# **Lawson Ar User Guide**

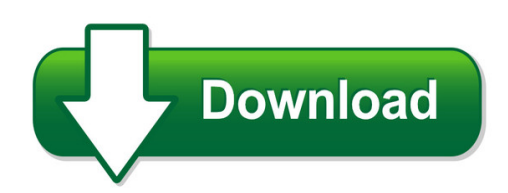

We have made it easy for you to find a PDF Ebooks without any digging. And by having access to our ebooks online or by storing it on your computer, you have convenient answers with lawson ar user guide. To get started finding lawson ar user guide, you are right to find our website which has a comprehensive collection of manuals listed.

Our library is the biggest of these that have literally hundreds of thousands of different products represented. You will also see that there are specific sites catered to different product types or categories, brands or niches related with lawson ar user guide. So depending on what exactly you are searching, you will be able to choose ebooks to suit your own need Need to access completely for **Ebook PDF lawson ar user guide**?

ebook download for mobile, ebooks download novels, ebooks library, book spot, books online to read, ebook download sites without registration, ebooks download for android, ebooks for android, ebooks for ipad, ebooks for kindle, ebooks online, ebooks pdf, epub ebooks, online books download, online library novels, online public library, read books online free no download full book, read entire books online, read full length books online, read popular books online.

Document about Lawson Ar User Guide is available on print and digital edition. This pdf ebook is one of digital edition of Lawson Ar User Guide that can be search along internet in google, bing, yahoo and other mayor seach engine. This special edition completed with other document such as :

# **Lawson Ar Manual Pdf Download - Independentenglishtheatre.com**

lawson ar manual pdf download independentenglishtheatrecom, more references related to lawson ar manual gmail manual settings for outlook 2007 the law relating to social security in northern ireland vol 6 social security an atlas of foot ankle surgery immigration and naturalization study guide hook eye a history of the iowa central railway.

# **Infor Lawson Enterprise Financial Management**

infor lawson enterprise financial management helps ... ledger, accounts payable, and accounts receivable features, infor lawson enterprise financial management delivers unmatched core financial capabilities. ... according to each user's preference, via email, company portal, or voicemail, whenever specific thresholds are ...

### **Infor Lawson Course Catalog**

buying training has never been easier than with our infor campus card. the card offers training dollars in bulk at tiered volume discounts, which saves

### **Lawson Smart Office End User Guide - Pdfsdocuments2.com**

please refer to the administrator user guide ... to the substitute office at the end of each semester ... been uploaded to lawson the child nutrition office will ... plan sponsor a guide to deferral record keeping

# **Oracle Accounts Receivable User Guide**

oracle accounts receivable user guide for questions, please contact kelly flege at 3-3420. updated 1/27/10 by ksp 4 creating an ar invoice adding customer po # and comments field name description/action 9. purchase order number enter the customer's purchase order number (if available). 10.

# **User Guide For Accounts Receivable**

this user guide is a compilation of the help topics for the accounts receivable module that are listed under infor ln, financials, online manual topics. how to read this document this document was assembled from online help topics. as a result, references to other sections in the manual are presented as shown in the following example:

# **Infor Lawson Close And Reconciliation Management**

infor lawson close and reconciliation management rikara turner, product manager, infor. close & reconciliation management ... • accounts receivable • invoice not received • received not invoiced • inventory. define it. ... • auto reconciliation based on user defined mapped fields • reconcile to cash ledger or directly

# **Lawson Basic Navigation And Reporting - Keck.usc.edu**

lawson basic navigation and reporting page 1 lawson general ledger structure the diagram below outlines lawson's foundational structure: 2. click on the job sched button. login to lawson 1. ensure that you have configured internet explorer for lawson. go to: 5. if the report is processing or is in the processing

# **User Guide For Accounts Payable**

user guide for accounts receivable (u9634) comments? we continually review and improve our documentation. any remarks/requests for information concerning this document or topic are appreciated. please e-mail your comments to documentation@infor.com. in your e-mail, refer to the document number and title.